# 1 DOWNLOAD

### **Bmw Firmware Download**

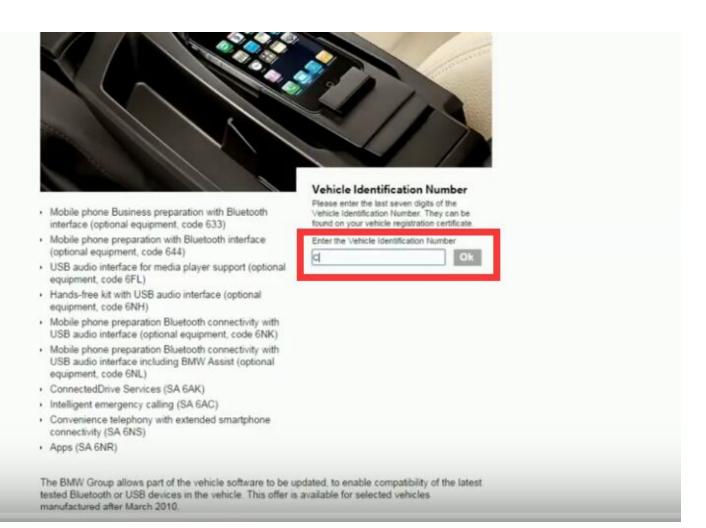

**Bmw Firmware Download** 

# J. DOWNLOAD

INPA downloadINPA 5 0 2 download (tested OK)More: INPA Ediabas downloadBMW inpa cableBasically, there are two methods for users to get the INPA K+DCAN usb cable, to buy a complete one or simply build one yourself.. You will need to solder a bit but it's nothing too serious if you follow the instructions to the letter.

- 1. firmware
- 2. firmware update
- 3. firmware password mac

Connect each pin 7 and 8 with a separate wire and then use the soldering gun and connect each wire to the micro on/off switch... If you bought a 2 prong on/off switch connect it to each side, but if you bought a switch with three prongs, connect the middle and one of the ends, doesnt matter which one.. Bmw Firmware Download FreeBmw Mk3 V32 Firmware DownloadBmw Firmware Download For Windows 7Bmw Mk4 Firmware V32 DownloadBmw V32 Firmware DownloadBMW Diagnostic Tool-BMW Diagnostic Software Download What is BMW Diagnostic Tool? BMW Diagnostic Tool is a specific device that designed to do BMW Series vehicle diagnosis.. If there is a newer version, you'll be able to download it straight from BMW's website, ready to transfer to a formatted USB flash drive.. Tools needed 1 Small philip screwdriver to take the D-can cover off2 Radio Shack micro on/off switch (can be two prongs or three) and some wire 24 guage.. Download Quarterly Update your BMW software for improved connectivity with your iPhone or Android smartphone, or add Apple CarPlay for even more multimedia options in your BMW.

# firmware

firmware, firmware download, firmware update, firmware definition, firmware vs software, firmware engineer, firmware password mac, firmware engineer salary, firmware update android, firmware is, firmware restoration, firmware xiaomi, firmware finder for huawei, firmware tpm, firmware failed to load rtl\_nic/rtl8168g-2.fw, firmware upgrade, firmware meaning Free Label Maker For Mac

Its actually very simple that any average person can do that has access to a drill and a soldering gun.. Screw in the 4 philip head screws in their respected holes Note which postion is on and which is off by some type of label on the outside of the cover...SImple! Note on my first pic, I have a switch with 3 prongs, but I snipped off the 3rd one just to make it easier to solder...I modified my cable with a switch and have 7 and 8 bridged to work with a 2004 E46. Total War: ATTILA - Slavic Nations Culture Pack

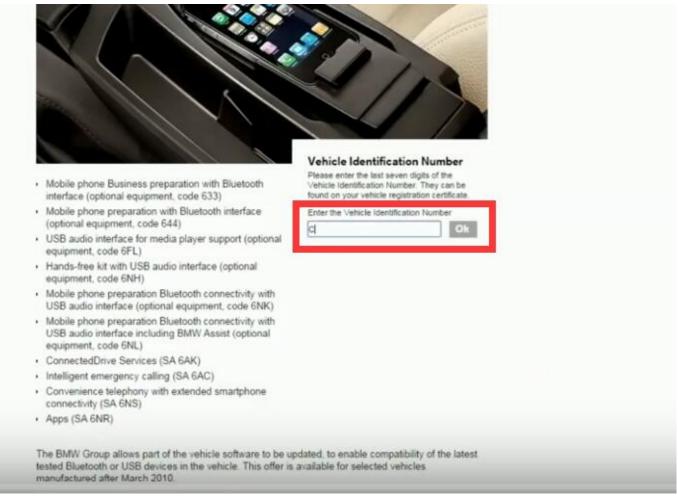

Vehicle Make And Model List

# firmware update

# Center Watermark On Text Microsoft Word For Mac

Read the following to get it One way is to build a cable yourself Cost for this would probably range anywhere between 10 to 20 bucks.. 3 Soldering gun4 Some type of glue gun or glue adhesive5 Drill bit 5/16 to make hole in the D-can coverLocate pin 8 which will have a number on the side of the board.. Cookie guidelines When you visit bmwgroup com, we collect information by using cookies (including third-party cookies) to improve website performance and guarantee you a premium browsing experience.. BMW INPA Ediabas 5 0 2 download, inpa 5 06 download, inpa 6 4 7 download here...and install it on Windows XP/ Vista or Windows 7/ 8/ 10 (32bit or 64bit), to get it work with K+DCAN USB cable. How To Access Mac Partition From Windows 8 For Free

# firmware password mac

### Mac Os X Lion Macbook Air Download

All topics on the BMW Group corporate website at a glance. E-Series Standard Tools & SP-DATEN: Software Download Links BMW Coding and Programming.. One side will have the digit 1 and the other digit 8Once you locate pin 8, thats the pin we will be using as well as the next one over.. BMW INPA Ediabas 5 0 2 download, inpa 5 06 download, inpa 6 4 7 download hereand install it on Windows XP/ Vista or Windows 7/8/10 (32bit or 64bit), to get it work with K+DCAN USB cable.. BMW diagnostic tool such as bmw E/F scanner,bmw scanner v1 4 can read

and clear obd2 fault codes, read out ogram memory, EEPROM,coding data,amount of DTCs and DTCs shadow-memory.. At the end there will be one prong end not used...Neatly place the wires snug so that the D-can cover can be closed without anything preventing it to make a closed seal and your done.. 2019 BMW Diagnose Software Ediabas Inpa NCS Expert ETK GT1 TIS DIS V57 V44 Rheingold ISTA-P ISTA+ E-SYS Autodata Tool32 Itool Radar WinKFP EBA TIS WDS SSS Progman SP-Daten NCS Dummy ISPI AiCoder psdzdata Support E, F, G, I, Mini BMW Diagnose. 773a7aa168 Samsung 2551n Drivers For Mac

773a7aa168

Guitar Pro 6 For Mac Download